# **MOOVIC** Orari e mappe della linea bus CONTRAM

CONTRAM Passo San Ginesio - M.te Vidon Corrado - [Scarica L'App](https://moovitapp.com/index/api/onelink/3986059930?pid=Web_SEO_Lines-PDF&c=Footer_Button&is_retargeting=true&af_inactivity_window=30&af_click_lookback=7d&af_reengagement_window=7d&GACP=v%3D2%26tid%3DG-27FWN98RX2%26cid%3DGACP_PARAM_CLIENT_ID%26en%3Dinstall%26ep.category%3Doffline%26ep.additional_data%3DGACP_PARAM_USER_AGENT%26ep.page_language%3Dit%26ep.property%3DSEO%26ep.seo_type%3DLines%26ep.country_name%3DItalia%26ep.metro_name%3DAncona&af_sub4=SEO_other&af_sub8=%2Findex%2Fit%2Fline-pdf-Ancona_e_Marche-4240-988799-169896393&af_sub9=View&af_sub1=4240&af_sub7=4240&deep_link_sub1=4240&deep_link_value=moovit%3A%2F%2Fline%3Fpartner_id%3Dseo%26lgi%3D169896393%26add_fav%3D1&af_ad=SEO_other_CONTRAM_Passo%20San%20Ginesio%20-%20M.te%20Vidon%20Corrado%20-%20Macerata_Ancona_View&deep_link_sub2=SEO_other_CONTRAM_Passo%20San%20Ginesio%20-%20M.te%20Vidon%20Corrado%20-%20Macerata_Ancona_View) Macerata

La linea bus CONTRAM (Passo San Ginesio - M.te Vidon Corrado - Macerata) ha 4 percorsi. Durante la settimana è operativa:

(1) Loro Piceno: 13:20(2) Loro Piceno: 06:05(3) Macerata: 07:00(4) Passo San Ginesio - Sasp: 14:00 Usa Moovit per trovare le fermate della linea bus CONTRAM più vicine a te e scoprire quando passerà il prossimo mezzo della linea bus CONTRAM

#### **Direzione: Loro Piceno**

21 fermate [VISUALIZZA GLI ORARI DELLA LINEA](https://moovitapp.com/ancona_e_marche-4240/lines/CONTRAM/169896393/7308610/it?ref=2&poiType=line&customerId=4908&af_sub8=%2Findex%2Fit%2Fline-pdf-Ancona_e_Marche-4240-988799-169896393&utm_source=line_pdf&utm_medium=organic&utm_term=Passo%20San%20Ginesio%20-%20M.te%20Vidon%20Corrado%20-%20Macerata)

#### Macerata

Macerata - Giardini Diaz

- Macerata Suore S.Giuseppe
- Macerata Sferisterio
- Macerata Scalette
- Macerata P.Zza Garibaldi Ascensore
- Macerata Via Roma
- Macerata Via Roma Geometri
- Macerata Via Roma
- Macerata Piazzale Velardi
- Macerata Bivio Per Collevario
- Sforzacosta Scuola Elementare
- Sforzacosta Stazione F.S.
- Sforzacosta Bivio S.S. 77
- Tolentino Bv. Colbuccaro (Sasp)
- Abbadia Di Fiastra

**Urbisaglia** 

Urbisaglia 1

Passo Colmurano

Passo Loro

#### **Orari della linea bus CONTRAM**

Orari di partenza verso Loro Piceno:

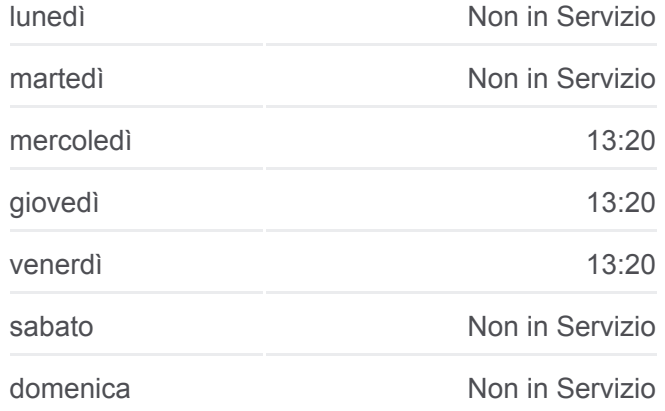

**Informazioni sulla linea bus CONTRAM Direzione:** Loro Piceno **Fermate:** 21 **Durata del tragitto:** 40 min **La linea in sintesi:**

[Percorso linea bus CONTRAM](https://moovitapp.com/ancona_e_marche-4240/lines/CONTRAM/169896393/7308610/it?ref=2&poiType=line&customerId=4908&af_sub8=%2Findex%2Fit%2Fline-pdf-Ancona_e_Marche-4240-988799-169896393&utm_source=line_pdf&utm_medium=organic&utm_term=Passo%20San%20Ginesio%20-%20M.te%20Vidon%20Corrado%20-%20Macerata)

## **Direzione: Loro Piceno**

15 fermate [VISUALIZZA GLI ORARI DELLA LINEA](https://moovitapp.com/ancona_e_marche-4240/lines/CONTRAM/169896393/7308755/it?ref=2&poiType=line&customerId=4908&af_sub8=%2Findex%2Fit%2Fline-pdf-Ancona_e_Marche-4240-988799-169896393&utm_source=line_pdf&utm_medium=organic&utm_term=Passo%20San%20Ginesio%20-%20M.te%20Vidon%20Corrado%20-%20Macerata)

Passo San Ginesio - Sasp

Sant'Angelo In Pontano - Officina Moglia

Sant'Angelo In Pontano - Bv. Girola

Sant'Angelo In Pontano - Bivio S.Lucia

Sant'Angelo In Pontano

Sant'Angelo In Pontano - Bivio San Vince

Falerone - Fonte Santa Lucia

Falerone

Monte Vidon Corrado

Montappone

Massa Fermana

Mogliano - Ponte D'Ete

Mogliano - XX Settembre

Loro Piceno - Terminaccio

Loro Piceno

#### **Direzione: Macerata**

16 fermate [VISUALIZZA GLI ORARI DELLA LINEA](https://moovitapp.com/ancona_e_marche-4240/lines/CONTRAM/169896393/7308506/it?ref=2&poiType=line&customerId=4908&af_sub8=%2Findex%2Fit%2Fline-pdf-Ancona_e_Marche-4240-988799-169896393&utm_source=line_pdf&utm_medium=organic&utm_term=Passo%20San%20Ginesio%20-%20M.te%20Vidon%20Corrado%20-%20Macerata)

Loro Piceno

Passo Loro

Passo Colmurano

Convento

Urbisaglia - Maest

Abbadia Di Fiastra

Tolentino - S.P. 78 (Salita Pato - Sasp)

Sforzacosta - Via Liviabella

Macerata - Sforzacosta Stazione

### **Orari della linea bus CONTRAM**

Orari di partenza verso Loro Piceno:

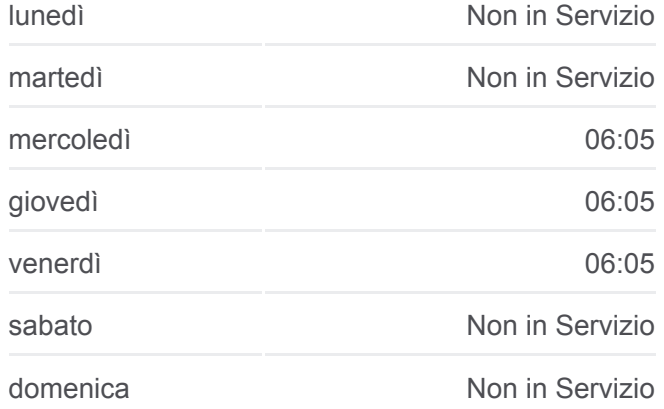

**Informazioni sulla linea bus CONTRAM Direzione:** Loro Piceno **Fermate:** 15 **Durata del tragitto:** 55 min **La linea in sintesi:**

#### [Percorso linea bus CONTRAM](https://moovitapp.com/ancona_e_marche-4240/lines/CONTRAM/169896393/7308755/it?ref=2&poiType=line&customerId=4908&af_sub8=%2Findex%2Fit%2Fline-pdf-Ancona_e_Marche-4240-988799-169896393&utm_source=line_pdf&utm_medium=organic&utm_term=Passo%20San%20Ginesio%20-%20M.te%20Vidon%20Corrado%20-%20Macerata)

#### **Orari della linea bus CONTRAM**

Orari di partenza verso Macerata:

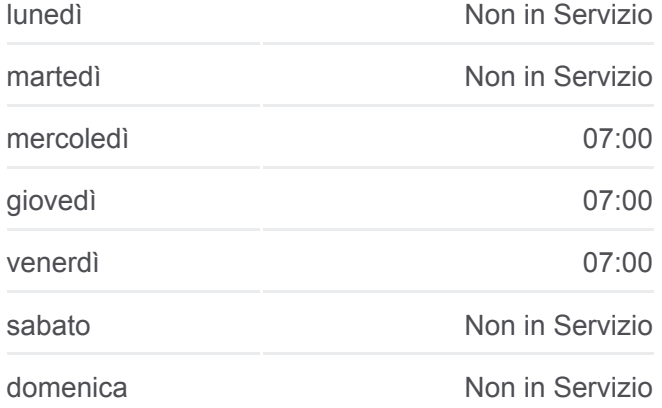

**Informazioni sulla linea bus CONTRAM Direzione:** Macerata **Fermate:** 16 **Durata del tragitto:** 35 min

Macerata - C.Da Pieve - Rifornimento Ip

Macerata - Bivio Per Collevario

Macerata - Via Roma Campus

Macerata - Vill'Alba

Macerata - Via Roma - Geometri

Macerata - Via Issy Les Moulineaux

Macerata

**Direzione: Passo San Ginesio - Sasp** 16 fermate [VISUALIZZA GLI ORARI DELLA LINEA](https://moovitapp.com/ancona_e_marche-4240/lines/CONTRAM/169896393/7308462/it?ref=2&poiType=line&customerId=4908&af_sub8=%2Findex%2Fit%2Fline-pdf-Ancona_e_Marche-4240-988799-169896393&utm_source=line_pdf&utm_medium=organic&utm_term=Passo%20San%20Ginesio%20-%20M.te%20Vidon%20Corrado%20-%20Macerata)

Loro Piceno

Loro Piceno - Terminaccio

Mogliano - XX Settembre

Mogliano - Ponte D'Ete

Massa Fermana - Localit Massa Madonnett

Massa Fermana

Montappone

Monte Vidon Corrado

Falerone

Falerone - Fonte Santa Lucia

Sant'Angelo In Pontano - Bivio San Vince

Sant'Angelo In Pontano

Sant'Angelo In Pontano - Bivio S.Lucia

Sant'Angelo In Pontano - Bv. Girola

Sant'Angelo In Pontano - Officina Moglia

Passo San Ginesio - Sasp

**La linea in sintesi:**

**[Percorso linea bus CONTRAM](https://moovitapp.com/ancona_e_marche-4240/lines/CONTRAM/169896393/7308506/it?ref=2&poiType=line&customerId=4908&af_sub8=%2Findex%2Fit%2Fline-pdf-Ancona_e_Marche-4240-988799-169896393&utm_source=line_pdf&utm_medium=organic&utm_term=Passo%20San%20Ginesio%20-%20M.te%20Vidon%20Corrado%20-%20Macerata)** 

#### **Orari della linea bus CONTRAM**

Orari di partenza verso Passo San Ginesio - Sasp:

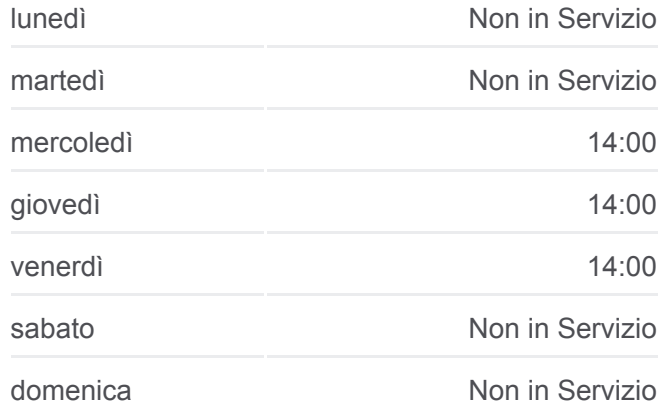

**Informazioni sulla linea bus CONTRAM Direzione:** Passo San Ginesio - Sasp **Fermate:** 16 **Durata del tragitto:** 50 min **La linea in sintesi:**

**[Percorso linea bus CONTRAM](https://moovitapp.com/ancona_e_marche-4240/lines/CONTRAM/169896393/7308462/it?ref=2&poiType=line&customerId=4908&af_sub8=%2Findex%2Fit%2Fline-pdf-Ancona_e_Marche-4240-988799-169896393&utm_source=line_pdf&utm_medium=organic&utm_term=Passo%20San%20Ginesio%20-%20M.te%20Vidon%20Corrado%20-%20Macerata)** 

Orari, mappe e fermate della linea bus CONTRAM disponibili in un PDF su moovitapp.com. Usa [App Moovit](https://moovitapp.com/ancona_e_marche-4240/lines/CONTRAM/169896393/7308610/it?ref=2&poiType=line&customerId=4908&af_sub8=%2Findex%2Fit%2Fline-pdf-Ancona_e_Marche-4240-988799-169896393&utm_source=line_pdf&utm_medium=organic&utm_term=Passo%20San%20Ginesio%20-%20M.te%20Vidon%20Corrado%20-%20Macerata) per ottenere tempi di attesa reali, orari di tutte le altre linee o indicazioni passo-passo per muoverti con i mezzi pubblici a Ancona.

[Scopri Moovit](https://moovit.com/it/about-us-it/?utm_source=line_pdf&utm_medium=organic&utm_term=Passo%20San%20Ginesio%20-%20M.te%20Vidon%20Corrado%20-%20Macerata) · [Soluzioni MaaS](https://moovit.com/it/maas-solutions-it/?utm_source=line_pdf&utm_medium=organic&utm_term=Passo%20San%20Ginesio%20-%20M.te%20Vidon%20Corrado%20-%20Macerata) · [Paesi disponibili](https://moovitapp.com/index/it/mezzi_pubblici-countries?utm_source=line_pdf&utm_medium=organic&utm_term=Passo%20San%20Ginesio%20-%20M.te%20Vidon%20Corrado%20-%20Macerata) · **[Mooviter Community](https://editor.moovitapp.com/web/community?campaign=line_pdf&utm_source=line_pdf&utm_medium=organic&utm_term=Passo%20San%20Ginesio%20-%20M.te%20Vidon%20Corrado%20-%20Macerata&lang=it)** 

© 2024 Moovit - Tutti i diritti riservati

**Controlla gli orari di arrivo in tempo reale**

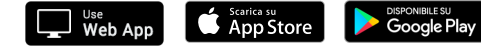

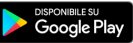